### Package 'dmrseq'

October 16, 2018

Type Package

Title Detection and inference of differentially methylated regions from Whole Genome Bisulfite Sequencing

**Version** 1.0.14

Author Keegan Korthauer <keegan@jimmy.harvard.edu>, Sutirtha Chakraborty <statistuta@gmail.com>, Yuval Benjamini <yuvalbenj@gmail.com>, Rafael Irizarry <rafa@jimmy.harvard.edu>

Maintainer Keegan Korthauer <keegan@jimmy.harvard.edu>

- Description This package implements an approach for scanning the genome to detect and perform accurate inference on differentially methylated regions from Whole Genome Bisulfite Sequencing data. The method is based on comparing detected regions to a pooled null distribution, that can be implemented even when as few as two samples per population are available. Region-level statistics are obtained by fitting a generalized least squares (GLS) regression model with a nested autoregressive correlated error structure for the effect of interest on transformed methylation proportions.
- License MIT + file LICENSE
- **Depends**  $R$  ( $> = 3.5$ ), bsseq
- Imports GenomicRanges, nlme, ggplot2, S4Vectors, RColorBrewer, bumphunter, DelayedMatrixStats (>= 1.1.12), matrixStats, BiocParallel, outliers, methods, locfit, IRanges, grDevices, graphics, stats, utils, annotatr, AnnotationHub, rtracklayer, GenomeInfoDb, splines

Suggests knitr, rmarkdown, BiocStyle

biocViews DNAMethylation, Epigenetics, MultipleComparison, Software, Sequencing, DifferentialMethylation, WholeGenome, Regression, FunctionalGenomics

LazyData true

VignetteBuilder knitr

RoxygenNote 6.0.1

git\_url https://git.bioconductor.org/packages/dmrseq

git\_branch RELEASE\_3\_7

git\_last\_commit 59751a4 git\_last\_commit\_date 2018-08-07 Date/Publication 2018-10-15

#### R topics documented:

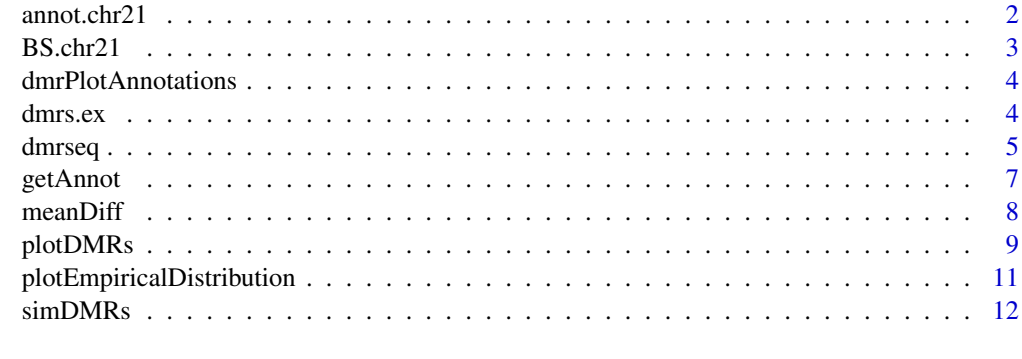

#### **Index** [14](#page-13-0)

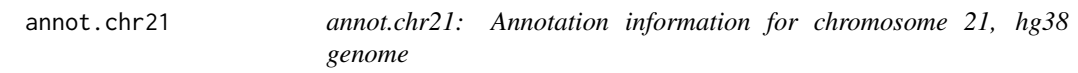

#### Description

This is the annotation information returned from [getAnnot](#page-6-1), subsetted for chromosome 21 for convenience in running the examples. The annotation is obtained using the annotatr package.

#### Usage

data(annot.chr21)

#### Format

a GRangesList object with two elements returned by [getAnnot](#page-6-1). The first contains CpG category information in the first element (optional) coding gene sequence information in the second element (optional). At least one of these elements needs to be non-null in order for any annotation to be plotted, but it is not necessary to contain both.

#### Source

Obtained from running annoTrack function and then subsetting the results to only include chromosome 21. A script which executes these steps and constructs the annot.chr21 object may be found in 'inst/scripts/get\_annot.chr21.R'

#### Examples

data(annot.chr21)

<span id="page-1-0"></span>

<span id="page-2-0"></span>BS.chr21 *BS.chr21: Whole-genome bisulfite sequencing for chromosome 21 from Lister et al.*

#### Description

This dataset represents chromosome 21 from the IMR90 and H1 cell lines sequenced in Lister et al. Only CpG methylation are included. The two samples from each cell line are two different extractions (ie. technical replicates), and are pooled in the analysis in the original paper.

#### Usage

data(BS.chr21)

#### Format

An object of class BSseq.

#### Details

All coordinates are in hg18.

#### Source

Obtained from [http://neomorph.salk.edu/human\\_methylome/data.html](http://neomorph.salk.edu/human_methylome/data.html) specifically, the files [mc\\_h1\\_r1.tar.gz](mc_h1_r1.tar.gz), [mc\\_h1\\_r2.tar.gz](mc_h1_r2.tar.gz), [mc\\_imr90\\_r1.tar.gz](mc_imr90_r1.tar.gz), [mc\\_imr90\\_r2.tar.gz](mc_imr90_r2.tar.gz) A script which downloads these files and constructs the BS.chr21 object may be found in 'inst/scripts/get\_BS.chr21.R' - this was based off of and modified from the get\_BS.chr22.R script in the bsseq package. The object constructed here contains a different chromosome (22 instead of 21), and two additional samples (h1 and imr90 instead of just imr90) to enable identification of cell type-DMRs for examples.

#### References

R Lister et al. *Human DNA methylomes at base resolution show widespread epigenomic differences*. Nature (2009) 462, 315-322.

#### Examples

data(BS.chr21) BS.chr21

<span id="page-3-0"></span>dmrPlotAnnotations *Add annotations to DMR plots*

#### Description

Function to add visual representation of CpG categories and/or coding sequences to DMR plot

#### Usage

dmrPlotAnnotations(gr, annoTrack)

#### Arguments

# gr a GRanges object that contains the DMRs to be plotted

annoTrack a SimpleGenomicRangesList object with two elements. The first contains CpG category information in the first element (optional) coding gene sequence information in the second element (optional). At least one of these elements needs to be non-null in order for any annotation to be plotted, but it is not necessary to contain both.

#### Details

An internal function that takes an annotation SimpleGenomicRangesList object that contains CpG category information in the first element (optional) and / or coding gene sequence information in the second element (optional). If neither of these are present, then nothing will be plotted.

#### Value

None

dmrs.ex *dmrs.ex: Example results of DMRs*

#### Description

Example output from dmrseq function run on the example dataset BS.chr21.

#### Usage

data(dmrs.ex)

#### Format

a data.frame that contains the results of the inference. The data.frame contains one row for each candidate region, and 10 columns, in the following order: 1.  $chr = chromosome$ , 2. start = start basepair position of the region, 3. end  $=$  end basepair position of the region, 4. indexStart  $=$  the index of the region's first CpG, 5. indexEnd = the index of the region's last CpG, 6. L = the number of CpGs contained in the region, 7. area = the sum of the smoothed beta values 8. beta = the coefficient value for the condition difference, 9. stat = the test statistic for the condition difference, 10. pval = the permutation p-value for the significance of the test statistic, and 11. qval = the q-value for the test statistic (adjustment for multiple comparisons to control false discovery rate).

#### <span id="page-4-0"></span>dmrseq 50 and 50 and 50 and 50 and 50 and 50 and 50 and 50 and 50 and 50 and 50 and 50 and 50 and 50 and 50 and 50 and 50 and 50 and 50 and 50 and 50 and 50 and 50 and 50 and 50 and 50 and 50 and 50 and 50 and 50 and 50 an

#### Source

Obtained from running the examples in [dmrseq](#page-4-1). A script which executes these steps and constructs the dmrs.ex object may be found in 'inst/scripts/get\_dmrs.ex.R'

#### Examples

data(dmrs.ex)

<span id="page-4-1"></span>dmrseq *Main function for detecting and evaluating significance of DMRs.*

#### Description

Performs a two-step approach that (1) detects candidate regions, and (2) scores candidate regions with an exchangeable (across the genome) statistic and evaluates statistical significance using a permuation test on the pooled null distribution of scores.

#### Usage

```
dmrseq(bs, testCovariate, adjustCovariate = NULL, cutoff = 0.1,minNumRegion = 5, smooth = TRUE, bpSpan = 1000, minInSpan = 30,
 maxGapSmooth = 2500, maxGap = 1000, verbose = TRUE, maxPerms = 10,
 matchCovariate = NULL, BPPARAM = bpparam(), stat = "stat",
 block = FALSE, blockSize = 5000, chrsPerChunk = 1)
```
#### Arguments

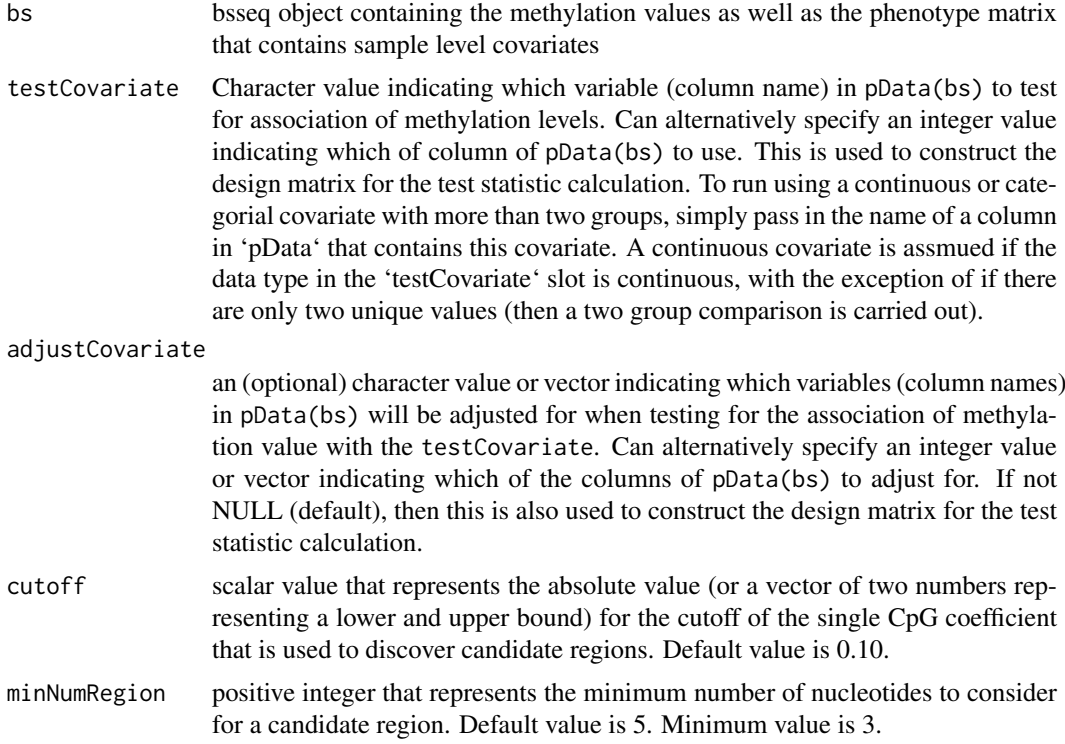

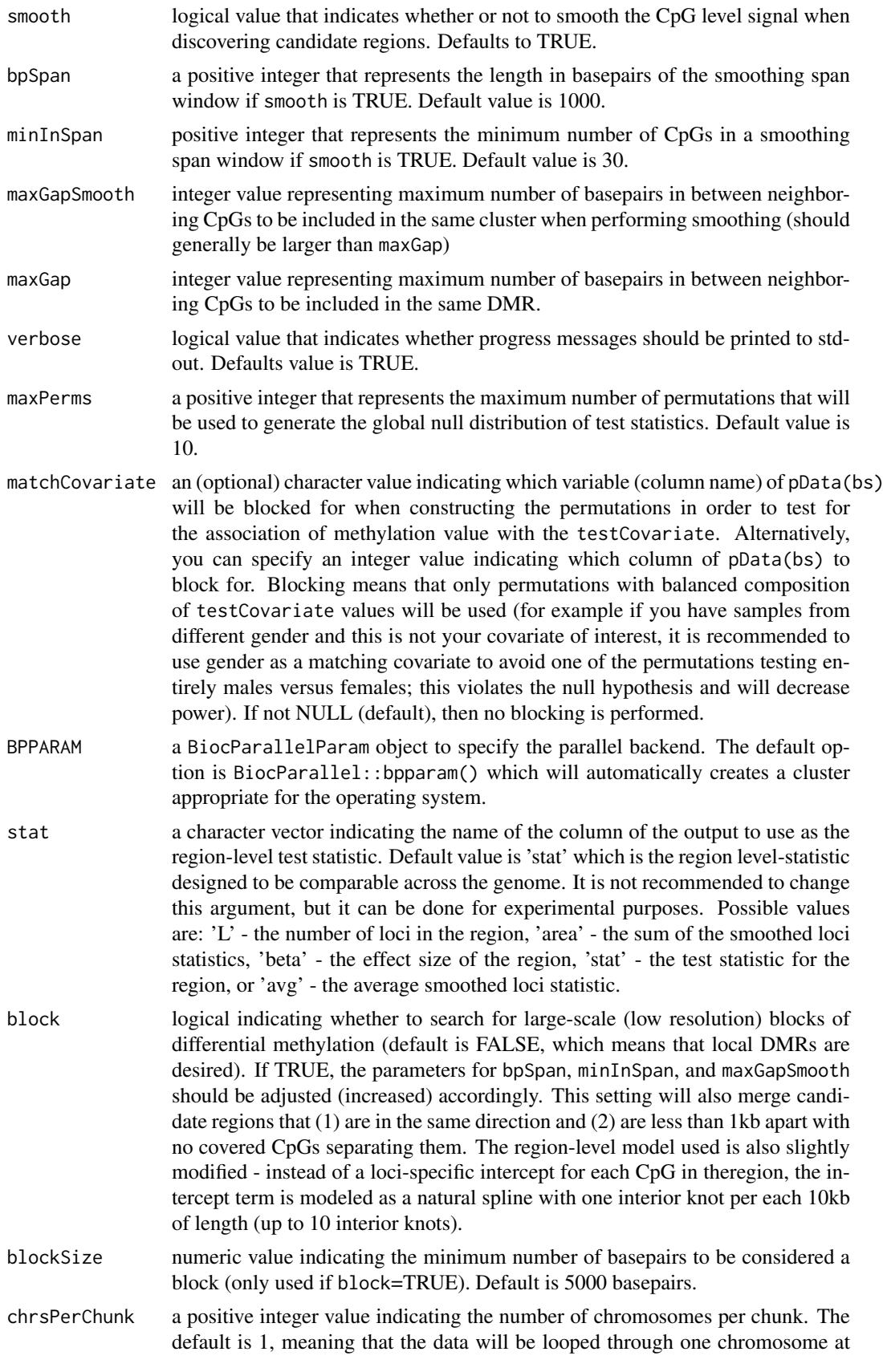

a time. When pairing up multiple chromosomes per chunk, sizes (in terms of numbers of CpGs) will be taken into consideration to balance the sizes of each chunk.

#### <span id="page-6-0"></span>Value

a GRanges object that contains the results of the inference. The object contains one row for each candidate region, sorted by q-value and then chromosome. The standard GRanges chr, start, and end are included, along with at least 7 metadata columns, in the following order: 1.  $L =$  the number of CpGs contained in the region, 2. area  $=$  the sum of the smoothed beta values 3. beta  $=$  the coefficient value for the condition difference (there will be more than one column here if a multigroup comparison was performed), 4. stat  $=$  the test statistic for the condition difference, 5. pval  $=$  the permutation p-value for the significance of the test statistic, and 6. qval  $=$  the q-value for the test statistic (adjustment for multiple comparisons to control false discovery rate). 7. index  $=$  an IRanges containing the indices of the region's first CpG to last CpG.

#### Examples

```
# load example data
data(BS.chr21)
# the covariate of interest is the 'CellType' column of pData(BS.chr21)
testCovariate <- 'CellType'
# run dmrseq on a subset of the chromosome (10K CpGs)
regions <- dmrseq(bs=BS.chr21[240001:250000,],
                 cutoff = 0.05,
                 testCovariate=testCovariate)
```
<span id="page-6-1"></span>getAnnot *Retrieve annotation information*

#### Description

Uses the annotatr package to retrieve annotation information ( CpG category and gene coding sequences) for the annoTrack argument of [plotDMRs](#page-8-1). Allows for 5 re-tries if download fails (to allow for a spotty internet connection).

#### Usage

```
getAnnot(genomeName)
```
#### Arguments

genomeName a character object that indicates which organism is under study. Use the function builtin\_genomes() to see a character vector of available genome names to choose from (see annotatr documentation for more details).

#### <span id="page-7-0"></span>Details

Note that this package needs to attach the annotatr package, and will return NULL if this cannot be done. You can still use the [plotDMRs](#page-8-1) function without this optional annotation step, just by leaving the annoTrack argument as NULL.

#### Value

a SimpleGenomicRangesList object with two elements returned by [getAnnot](#page-6-1). The first contains CpG category information in the first element (optional) coding gene sequence information in the second element (optional). At least one of these elements needs to be non-null in order for any annotation to be plotted, but it is not necessary to contain both.

#### Examples

```
# get annotation information for hg19
annoTrack <- getAnnot('hg19')
```
meanDiff *Function to compute raw mean methylation differences*

#### Description

This function calculates raw mean methylation differences for the covariate of interest over a set of DMRs (or regions of interest), assuming a simple two-group comparison.

#### Usage

```
meanDiff(bs, dmrs, testCovariate)
```
#### Arguments

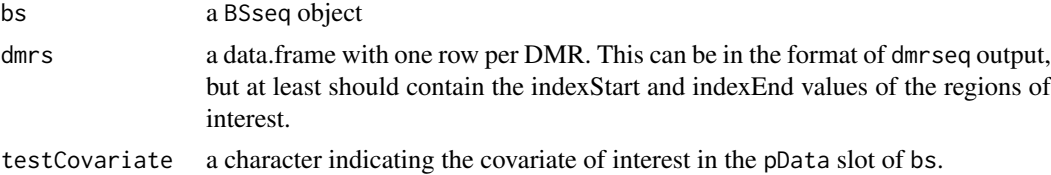

#### Value

numeric vector of raw mean methylation differences.

#### Examples

```
data(BS.chr21)
data(dmrs.ex)
rawDiff <- meanDiff(BS.chr21, dmrs=dmrs.ex, testCovariate="CellType")
```
<span id="page-8-1"></span><span id="page-8-0"></span>

#### Description

Generates trace plots of methylation proportions by genomic position.

#### Usage

```
plotDMRs(BSseq, regions = NULL, testCovariate = NULL,
  extend = (end(regions) - start(regions) + 1)/2, main = "",
  addRegions = regions, annoTrack = NULL, col = NULL, lty = NULL,
  lwd = NULL, label = NULL, mainWidth = TRUE,
  regionCol = .alpha("#C77CFF", 0.2), addTicks = TRUE, addPoints = TRUE,
  pointsMinCov = 1, highlightMain = FALSE, qval = TRUE, stat = TRUE,
  verbose = TRUE, includeYlab = TRUE, compareTrack = NULL,
  labelCols = NULL, horizLegend = FALSE)
```
#### Arguments

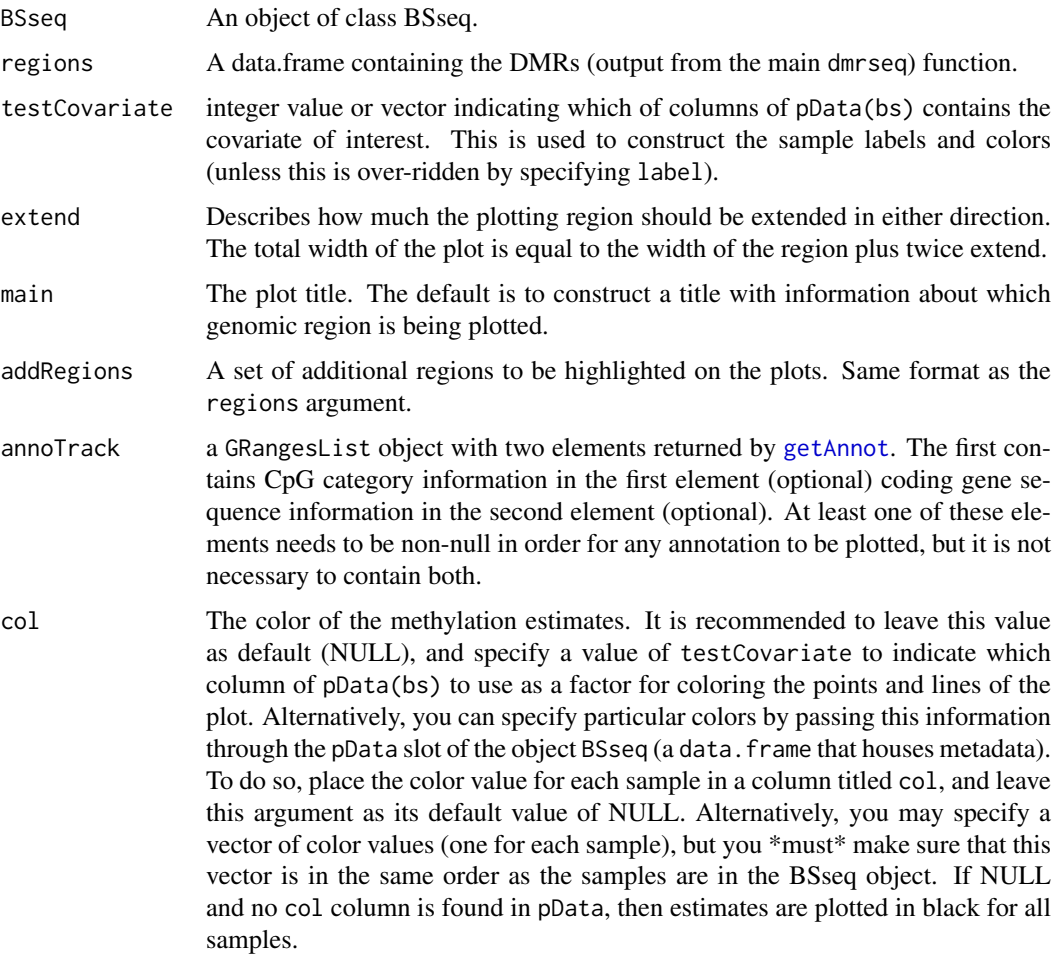

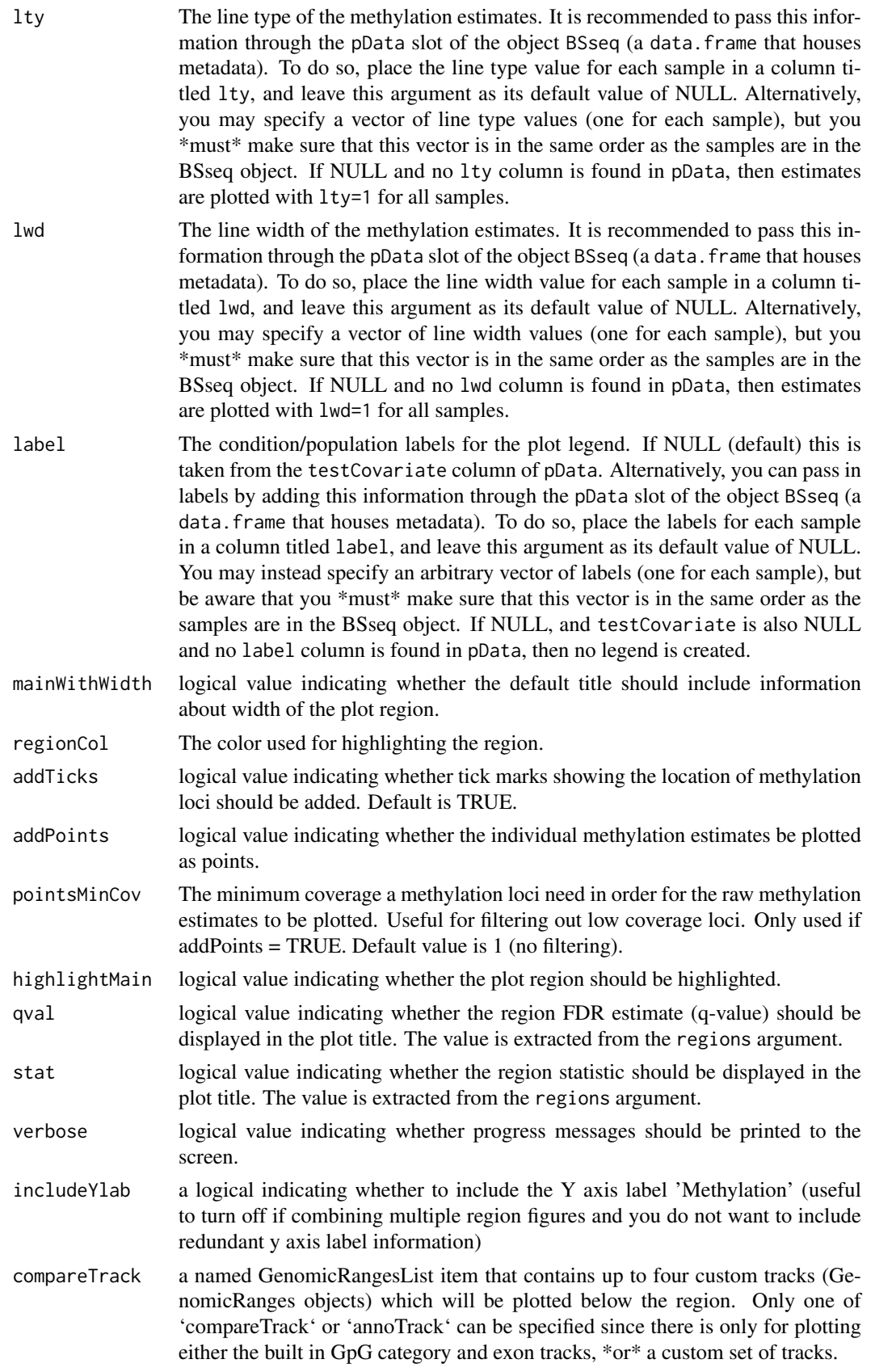

<span id="page-10-0"></span>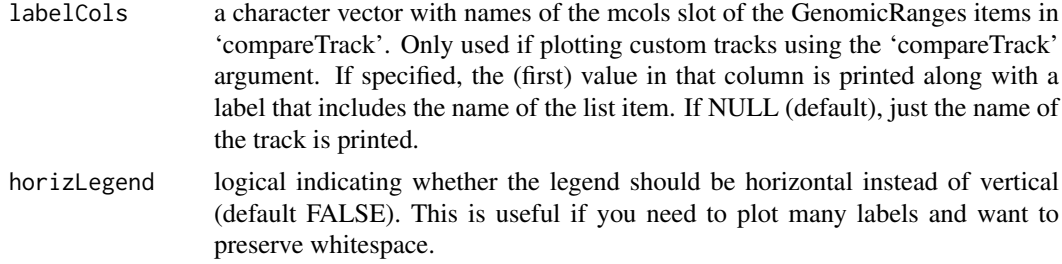

#### Details

Creates aesthetially pleasing DMR plots. By default will plot individual points with size proportional to coverage, along with a smoothed line for each sample. Elements will be colored by biological condition (label). Also has functionality to add annotations below the main plot (CpG category, genes) if annoTrack is specified.

#### Value

None (generates a plot)

#### Examples

```
# load the example data
data(BS.chr21)
# load example results (computed with dmrseq function)
data(dmrs.ex)
# get annotation information (using getAnnot function)
# here we'll load the example annotation from chr21
data(annot.chr21)
# plot the 1st DMR
plotDMRs(BS.chr21, regions=dmrs.ex[1,], testCovariate=1,
   annoTrack=annot.chr21)
```
plotEmpiricalDistribution

*Plot the empirical distribution of the methylation beta vals or coverage*

#### Description

Uses ggplot2 to plot smoothed density histograms of methylation proportions (beta values), or coverage. The number of curves plotted will be equal to the number of different values of testCovariate, unless bySample is TRUE. This can take quite some time to execute for a large object, so it is recommended to first take a random sample of loci (say one million) before plotting.

#### Usage

```
plotEmpiricalDistribution(bs, testCovariate = NULL, bySample = FALSE,
  type = 'M'', adj = 2.5)
```
#### <span id="page-11-0"></span>Arguments

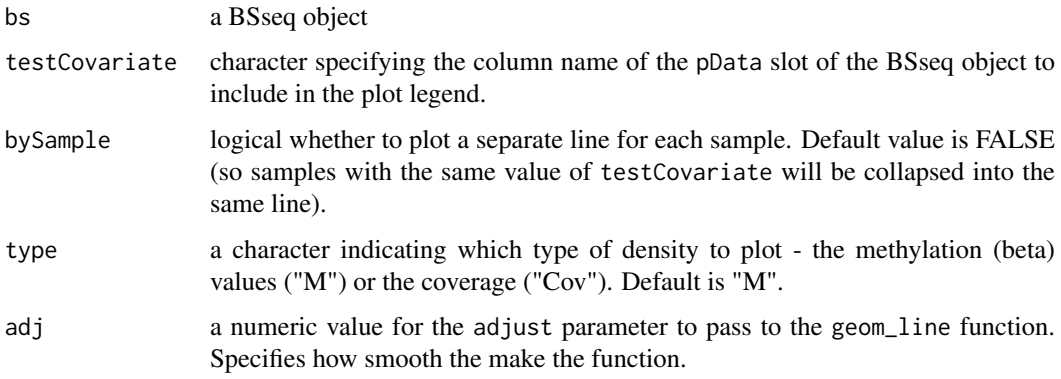

#### Value

a ggplot object

#### Examples

```
data(BS.chr21)
```

```
# plot beta values by sample group
plotEmpiricalDistribution(BS.chr21, testCovariate="CellType")
```
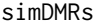

#### Simulate Differentially Methylated Regions

#### Description

Add simulated DMRs to observed control data. Control data will be split into two (artificial) populations.

#### Usage

```
simDMRs(bs, num.dmrs = 3000, delta.max0 = 0.3)
```
#### Arguments

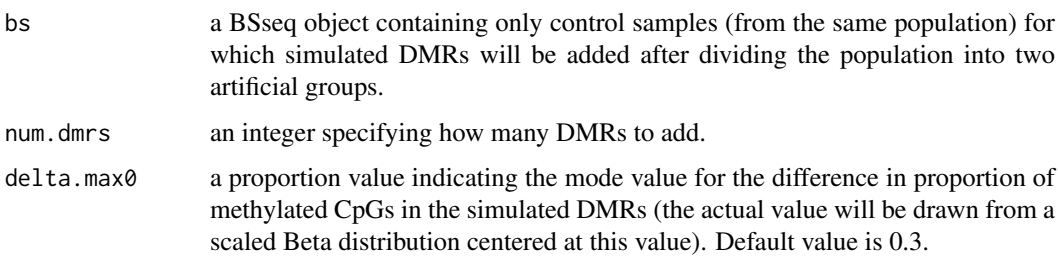

#### $simDMRs$  13

#### Value

A named list object with 5 elements: (1) gr.dmrs is a GenomicRanges object with num.dmrs ranges that represent the random DMRs added. (2) dmr.mncov is a numeric vector that contains the mean coverage in each simulated DMR. (3) dmr.L is a numeric vector that contains the number of CpGs in each simulated DMR. (4) bs is the BSseq object that contains the simulated DMRs. (5) deltas is a numeric vector that contains the effect size used for each DMR.

#### Examples

```
# Add simulated DMRs to a BSseq dataset
# This is just for illustrative purposes - ideally you would
# add DMRs to a set of samples from the same condition (in our
# example data, we have data from two different cell types)
# In this case, we shuffle the samples by cell type to create
# a null comparison.
data(BS.chr21)
BS.chr21.sim <- simDMRs(bs=BS.chr21[1:10000,c(1,3,2,4)],
                       num.dmrs=50)
# show the simulated DMRs GRanges object
show(BS.chr21.sim$gr.dmrs)
# show the updated BSseq object that includes the simulated DMRs
show(BS.chr21.sim$bs)
```
# examine effect sizes of the DMRs head(BS.chr21.sim\$delta)

## <span id="page-13-0"></span>Index

∗Topic datasets annot.chr21, [2](#page-1-0) BS.chr21, [3](#page-2-0) dmrs.ex, [4](#page-3-0) ∗Topic inference dmrseq, [5](#page-4-0) annot.chr21, [2](#page-1-0) BS.chr21, [3](#page-2-0) dmrPlotAnnotations, [4](#page-3-0) dmrs.ex, [4](#page-3-0) dmrseq, *[5](#page-4-0)*, [5](#page-4-0) getAnnot, *[2](#page-1-0)*, [7,](#page-6-0) *[8,](#page-7-0) [9](#page-8-0)* meanDiff, [8](#page-7-0) plotDMRs, *[7,](#page-6-0) [8](#page-7-0)*, [9](#page-8-0) plotEmpiricalDistribution, [11](#page-10-0) simDMRs, [12](#page-11-0)